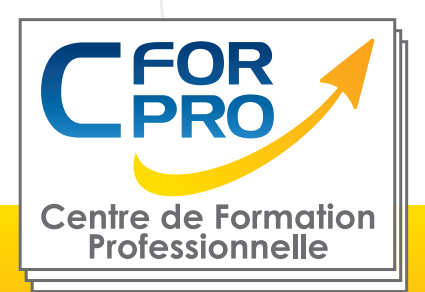

# FORMATION Webmaster - Créer et gérer son site internet

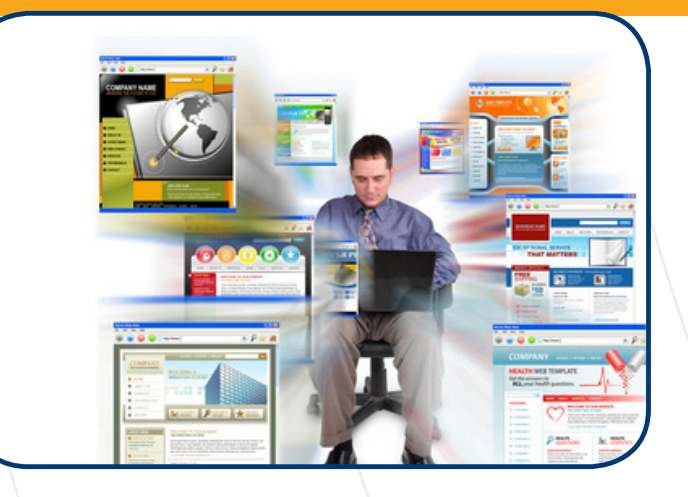

**Type de cours : Stage pratique**

**Référence : WBM01**

**Durée: 17 jours - 120H de formation**

**Lieu : Paris en Inter ou en Intra**

### **ATTESTATION DELIVRÉE EN FIN DE FORMATION**

## **Pré-requis**

Connaissances de l'environnement informatique PC/Windows/Internet

## **Public visé**

Toute personne souhaitant apprendre à créer et gérer un site internet

# **Objectifs**

Définir, concevoir et apprendre à réaliser des sites internet **statiques et dynamiques**.

Ce stage, très pratique, s'articule autour d'ateliers. Pour la création de sites internet, l'outil utilisé est le CMS WordPress qui permet de créer et gérer facilement l'ensemble d'un site web ou simplement un blog. Vous apprendrez à installer, créer et gérer la forme et le contenu de votre site web et à publier un site professionnel en ligne.

Un autre volet important est l'apprentissage du langage de programmation **PHP et des bases de données MySql** dans un contexte de développement de sites Internet dynamiques.

Vous apprendrez également les techniques essentielles pour mettre en place et **référencer** son site web (être présent et être vu sur Internet) à l'aide des techniques de E-marketing.

L'aspect E-commerce avec la création d'une boutique en ligne sera développé à partir d'une solution du marché (PrestaShop)

### **Méthodes pédagogiques**

- Vidéoprojecteur
- Accès Internet
- Tableau blanc
- Exercices individuels sur PC
- (1PC/stagiaire)
- Supports de cours
- Mises en application des logiciels
- Evaluation en fin de stage
- Attestation de formation

**Centre de Formation Professionnelle CFORPR - Tour de l 'horloge- 4 Place louis Armand 75603 Paris- Siret 50218786700010 - Déclaration N°11754276775 - Tél: 01.75.50.92.30 - Fax: 01.79.73.89.51 - Mail : contact@cforpro.com**

# **Programme de formation**

## **CREATION DES SITES INTERNET : HTML ET WORDPRESS - 5 JOURS - 35H**

#### **Création des sites Internet : les fondamentaux**

Apprendre à créer un site internet Conception d'un site : organisation des pages, des contenus et de la navigation

#### **Le language HTML :**

Présentation du langage Rappel des grandes lignes du HTML **Evolutions** Présentation des divers modes de travail Saisie et mise en forme des caractères, des paragraphes Les différentes possibilités graphiques Réglage et affichage du site dans les différents navigateurs

#### **Présentation du logiciel WordPress**

WordPress : fonctionnalités Présentation du site officiel Pourquoi choisir WordPress ? Le passage de WordPress en CMS.

### **Installation de WordPress**

Installation en "Local" Installation "Serveur" Installation des éléments WordPress de Plugins et Thèmes WordPress

#### **Apprendre à Gérer un Site WordPress**

La base d'images de liens et documents Création de pages et WordPress Création d'articles WordPress

#### **Intégration des images**

Les différents formats d'images (JPEG, PNG, GIF) L'importance du poids des images pour la vitesse de chargement des pages

#### **Le référencement avec WordPress**

Les bases SE / Comment maximiser son référencement dès le début

#### **Gestion personnalisée du Blog** Gérer son administration Administrer son site.

## **CREATION DE SITES INTERNET DYNAMIQUES (PHP & MYSQL) : 4 JOURS - 28H**

#### **PHP introduction**

Qu'est-ce que PHP ? Interactivité avec les internautes. Les fonctionnalités du langage Automatisation d'une page Web Le client serveur Les éléments du langage. Intégration de PHP dans une page HTML. Variables et fonctions, librairies Fonctions de base,variables serveur et variable PHP Contrôles de flux et boucles.

#### **Exercices Pratiques**

Les formulaires simples Passage et transmission de variables. Lecture et écriture de fichier Vérification de login/mots de passe **Redirection** Les fonctionnalités avancées du langage Les tableaux complexes Constructeur array Fonctions associées aux tableaux Fonctions d'extraction Variables persistantes: cookies et session Avantages et inconvénients des cookies et sessions. Limitations et précautions. Les variables de session

#### **Utilisation d'une base de données MySql**

Présentation de phpMyAdmin. Concepts fondamentaux: bases, tables, champs, enregistrements. Création d'une base multi-tables. Fonctions PHP Mysql Introduction au langage SQL (sélection, modification, suppression). Requêtes SQL avancées (jointures de tables). Traitement des résultats des requêtes

#### **Travaux Pratiques**

Création d'une base Mysql Remplissage de la base à partir d'une base texte

## **REFERENCEMENT DE SITES INTERNET 3 JOURS - 22H**

#### **Le Référencement de sites WEB**

Les principaux moteurs de recherche: Google ,Msn/Bing, Yahoo Méthode de référencement : Inscription sur les principaux moteurs Inscription sur les principaux annuaires Optimisation du positionnement Les mots clés : savoir placer les mots clés Les metatags Le texte visible, la pertinence Les erreurs à ne pas commettre Le page Rank – indice de popularité Le problème des sites en Flash Les frames Les sites dynamiques Les différentes techniques de fidélisation d'audience Le référencement L'échange de liens, les backlinks Le référencement payant (sponsoring) sur les moteurs Les régies de publicité sur internet : Google Adwords Yaho Search Marketing, Microsoft adcenter, Miva La sandbox et le blacklistage

#### **Le E-marketing**

Croissance d'Internet et impacts sur les différents métiers Le référencement : optimisation de la visibilité sur le NET Les liens promotionnels

Réaliser un e-mailing performant - Les différents formats Les règles à respecter pour la création des messages Déontologie et législation : l'Opt-in, l'Opt-out, le spam La gestion des fichiers et des bases de données Statistiques et analyses de taux de retour (ROI) Les bannières :les règles à respecter, les tailles et formats opérationnels Les modes de rémunération possibles et les tarifs potentiels L'évolution du marché Les outils d'animation Moyens de communication sur internet (newsletters, mailing-list, spam et e-mailing) L' affiliation, alertes, Blog, chat, concours, formulaires, forums

Déclaration à la CNIL, opt-in et opt-out, les aspects juridiques à ne pas omettre

#### **Techniques off-line :**

Actions basiques fondamentales - publicité papier pour Internet - buzz marketing - relations de presse

## **E-COMMERCE : 5 JOURS - 35H**

#### **L' avant projet**

Elaboration du cahier des charges Etude du marché Etude de leviers de vente Définition des besoins techniques (modules complémentaires) Déterminer les objectifs du projet

#### **Conception d'une boutique en ligne**

Déterminer les objectifs du projet. Les différentes solutions de commerce en ligne :

- Programmation, développement spécifique ;
- Création avec un logiciel open source (gratuit).
- Location d'une boutique en ligne ;
- Les prestataires de boutiques hébergées.

#### **Mettre en place le paiement sécurisé**

Les différentes possibilités de paiement Paybox, Paypal, Carte bleue, virements… Les pré-requis et contraintes pour lancer une boutique en ligne : le paiement sécurisé Les CGV (conditions générales de vente)

#### **Le logiciel pour créer sa boutique Internet**

Installation / configuration du logiciel. Présentation du projet et des possibilités du logiciel. Intégration des catégories et produits. Base clients .

#### **Apprendre à gérer sa boutique internet**

Prendre en main l'aspect "back office". Organiser le catalogue. Sélectionner les modules. Traiter les commandes et les paiements. Gérer les livraisons.

#### **Personnalisez votre boutique Internet**

Choisir un des modèles fourni. Présentation des modules affichés, des thèmes et de leur principe d'installation. Modification simple du thème fourni avec les CSS. Animer et promouvoir sa boutique sur Internet

#### **Aspects marketing et vente,**

L'importance du référencement naturel : mots clés, Url, titre de pages, etc., La newsletter, Les statistiques, compteurs de visite, etc., Penser aux partenariats, à l'affiliation et aux places de marchés.

Marketing internet Aspects marketing et vente, les référencements : payant et naturel les marketplaces la fidélisation des clients comprendre les statistiques du site

# **Témoignages**

#### **Carl S. (Société AFL - Delta Logistic),**

"Cette formation m' a apporté beaucoup de choses. Maintenant, je peux créer mon site ! Mon objectif est atteint."

#### **Vincent D. (Société SCP),**

"Je suis maintenant capable de développer un site Internet à la fin de ma formation. Très bon formateur, adapté à mon niveau. Faible effectif. Je recommanderai cette formation avec ce formateur."

#### **Sarah L.**

"C'est une bonne formation, j'en suis très contente. De très bons formateurs attentifs à nos attentes et une formation riche en contenue, pratique, théorie...La formation m' a apportée les bases , une vision et une compréhension globale et plus approfondie des outils pour me lancer dans la création de sites Web."

#### **Cyril G. (Société LA POSTE),**

"C'est une très bonne formation, on est efficace pour la création de sites de base à la sortie. CFORPR est une équipe conviviale, il y a une bonne interactivité. Je la conseillerai."

#### **Mickaël S.**

"C'est une très bonne formation qui m'a permis d'avoir les bases pour créer un site internet. Je sais maintenant quoi faire...J'ai plus d'assurance et une connaissance pratique du métier de Webdesigner. Je recommanderai cette formation à quiconque qui désire devenir Webmaster un jour…"

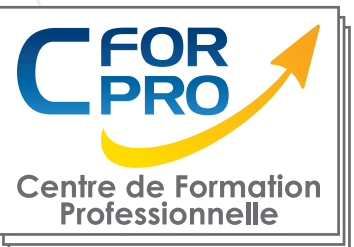

# **Nous contacter**

## **CFORPRO Centre de formation professionnelle**

**Siège social : Tour de l'horloge, 4 place Louis Armand 75012 PARIS**

### **Tél : 01.75.50.92.30 - Fax : 01.79.73.89.51 Mail : contact@cforpro.com - Internet : www.cforpro.com**

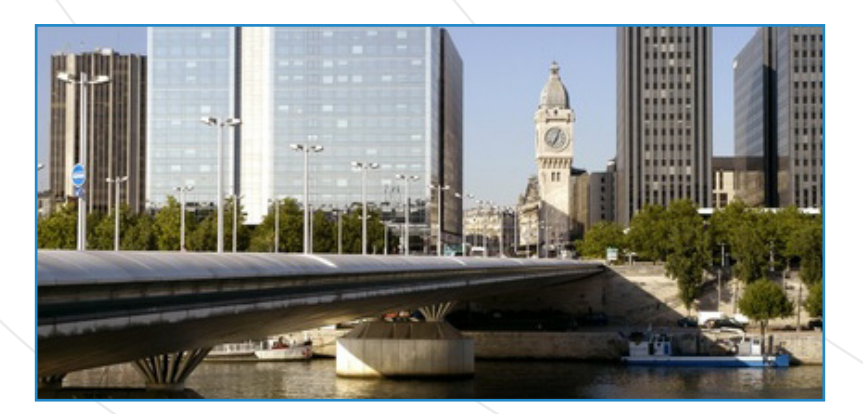

**CFORPR est un organisme de formation enregistré sous le N° 11 75 42 767 75 auprès de la direction du travail de Paris Ile de France. RCS: 502 187 867 PARIS.**